**File Name:** a reference manual c.pdf **Size:** 2644 KB **Type:** PDF, ePub, eBook **Category:** Book **Uploaded:** 4 May 2019, 14:40 PM **Rating:** 4.6/5 from 657 votes.

### **Status: AVAILABLE**

Last checked: 7 Minutes ago!

**In order to read or download a reference manual c ebook, you need to create a FREE account.**

Yade Documentation 2nd edition, 2015<br>based on Yade 1.14.0

 $\mathbb{N}^r$ 

**Reference Manual** 

Václav Šmilauer, Emanuele C<br>Oorofeenko, Jérôme Duriez, Mander Eulitz, Anton Gladky,<br>Janek Kozicki, Donia Ma<br>sse, Luc Scholtès, Luc Sibille

Nol<br>Ch

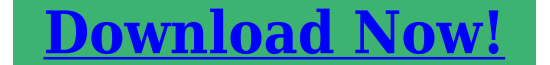

eBook includes PDF, ePub and Kindle version

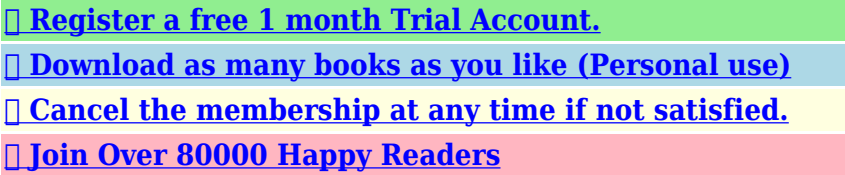

#### **Book Descriptions:**

We have made it easy for you to find a PDF Ebooks without any digging. And by having access to our ebooks online or by storing it on your computer, you have convenient answers with a reference manual c . To get started finding a reference manual c , you are right to find our website which has a comprehensive collection of manuals listed.

Our library is the biggest of these that have literally hundreds of thousands of different products represented.

 $\pmb{\times}$ 

# **a reference manual c**

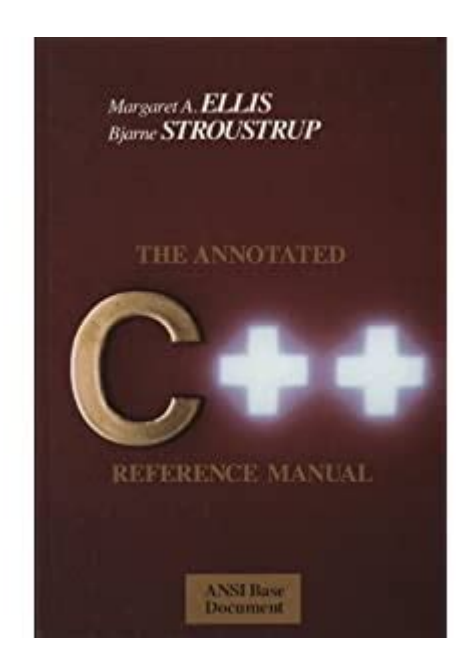

The 13digit and 10digit formats both work. Please try again.Please try again.Something we hope youll especially enjoy FBA items qualify for FREE Shipping and. Learn more about the program. Please choose a different delivery location.The authors describe the C language more clearly and in more detail than in any other book. Then you can start reading Kindle books on your smartphone, tablet, or computer no Kindle device required. In order to navigate out of this carousel please use your heading shortcut key to navigate to the next or previous heading. In order to navigate out of this carousel please use your heading shortcut key to navigate to the next or previous heading. Register a free business account Standard C 1989 the version of C used by most of todays programmers. Traditional Ccommon practice before 1990, with millions of lines of code in use every day. The complete C runtime libraries for all C versions. C A Reference Manual is the only book that describes all the details of Cpast and present. It is the single musthave reference for all C programmers and implementors.From 199596 as CTO Harbison set Tartans technical direction. He defined and ran a new engineering organization and product development process that gave project managers more authority. He helped spearhead Tartans longterm growth strategy by defining new products for C and Assembly programming on DSPs. Harbison managed the technical due diligence for TI merger. Created a line of DSP math functions. Pioneered worldwide distribution channels using TI and 3rd parties. Direct sales used elsewhere.In 1990, Harbison founded a company, Pine Creek Software, funded by Digital Equipment Corp.Wrote the first Modula3 textbook, exhibited at trade shows, wrote software, and published a newsletter. Still recognized as an authority, he was contracted by CRC in 1997 for a Modula3 chapter in forthcoming Handbook of Object Technology[.http://anaheimmachining.com/admin/images/ern-2920-manual.xml](http://anaheimmachining.com/admin/images/ern-2920-manual.xml)

**a reference manual, c a reference manual, c a reference manual 5th edition pdf, c a reference manual 5th edition, c a reference manual fifth edition, c a reference manual pdf github, c a reference manual harbison pdf, cadence verilog a reference manual, a reference manual c, a reference manual chart, a reference manual calculator, a reference manual converter, a reference manual code, a reference manual, citing a reference manual, c a reference manual, c a reference manual pdf.**

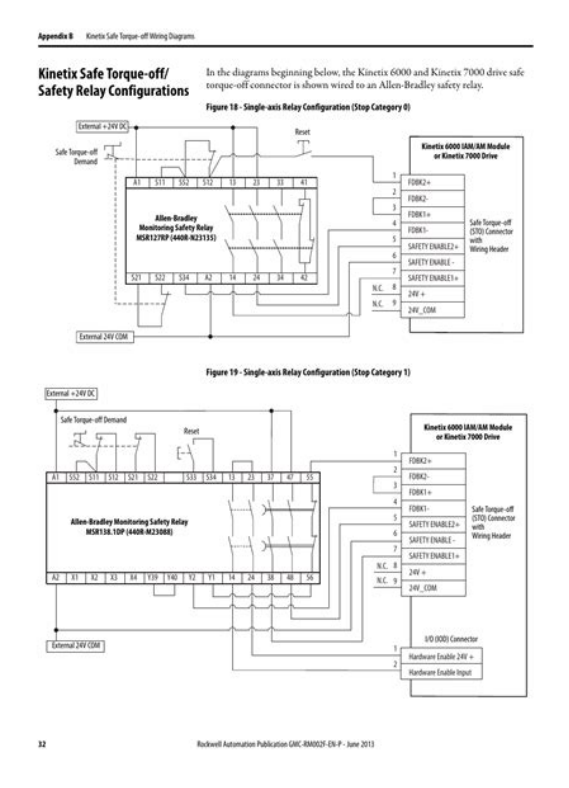

From 19821989, Harbison held various senior positions at Tartan, including Vice President. He managed several technology groups 198589. He designed and led development of Tartans debugger AdaScope. He developed the C compiler front end, and other internal tools 19811984. From 197480, he helped to develop the Hydra objectoriented, multiprocessor operating system, whose concepts were later used in the Intel 432 microprocessor.To calculate the overall star rating and percentage breakdown by star, we don't use a simple average. Instead, our system considers things like how recent a review is and if the reviewer bought the item on Amazon. It also analyzes reviews to verify trustworthiness. Please try again later. Aaron Smith 5.0 out of 5 stars But when I need to, this is the place to go. It has reference material for just about anything you can imagine about the C language. And the cross referencing throughout the book is great. The thing that I value the most about it, is that it is a true reference. Then going beyond the C language in terms of syntactical grammar, it includes reference for the standard C library. So, even if youve been programming C for years, you would probably enjoy this book, and possible learn something you didnt know, just from its completeness.The coverage is complete and detailed, the appendices accurarately and succinctly detail the ANSI standard C libraries. Basically, if youre writing C code, you need this book. Be forewarned, this is not a tutorial. Its aimed at someone who already knows the language, and needs a detailed description for those nagging questions you cant answer anyplace else.It is printed on a low quality paper. One cannot use highlighters, for the color markings protrude onto the opposite side of the sheet. I do not expect the book to last long. The content, on the other hand, is great!However, publisher does an awful job, releasing book on a such a lowquality paper.[http://www.creativecakelady.com/admin/fckeditor/editor/filemanager/browser/default/ern3480](http://www.creativecakelady.com/admin/fckeditor/editor/filemanager/browser/default/ern34800-manual.xml) [0-manual.xml](http://www.creativecakelady.com/admin/fckeditor/editor/filemanager/browser/default/ern34800-manual.xml)

# **OLYMPUS**

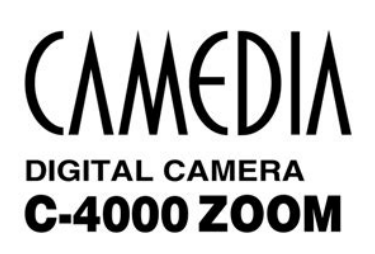

**REFERENCE MANUAL** 

<Click Here>

**CAMERA OPERATION MANUAL** 

Explanation of digital camera functions and operating instructions.

**DIGITAL CAMERA - PC CONNECTION OPERATION MANUAL** 

Explanation of how to download images between your digital camera and PC.

Given the fact that book is to be used frequently, I guess I will have to order another copy since my current will hardly live long. To sum up, great work on the part of the authors, simply awful work on the part of the publishers.If you do have experience, and think mathematically that is, you value precision and are not afraid to think you will love it, as I did. The real oldtimes as opposed to semioldtimers like me learned C from Both the index and the contents are perfectly useful and expertly implemented. Whenever Im coding this book lives on my desk. To top it all off it is printed on very high quality thin paper its thin size belies the tresure trove of information within. Everything youd want to know is not only contained in its pages but most importantly can be found quickly. Concise, accurate, readable. The perfect resource.The best part are the examplesSorry, we failed to record your vote. Please try again Dettagliato quanto un documento di specifica standard ma chiaro ed accessibile. Niente o davvero poco, dopo averlo letto, restera un mistero per quanto riguardo il linguaggio C. Sicuramente non adatto come primo testo. Abbinato al testo di Van Der Linden puo rappresentare un passaggio importante per la carriera di un programmatore che si definisca tale.Sorry, we failed to record your vote. Please try again The concise descriptions of language features are well balanced with examples and some discussion on whether common C implementations may get some detail wrong. Contentwise, this book is a timeless classic and would deserve five stars. The reason I am only giving it two is the horrible printing quality. It is so thin that the printing on the backside of a page often bleeds through to the other side. The paper quality is worse than your typical phone book. I am often worried to tear a page when flipping it. This is just not acceptable, even more so when considering that this is meant as a reference book.

It is just sad that the spectacularly good content is compromised by such a poor physical production of the book.Sorry, we failed to record your vote. Please try again Sorry, we failed to record your vote. Please try again Sorry, we failed to record your vote. Please try again Sorry, we failed to record your vote. Please try again It does just that very clearly and completely and is much more explanatory and precise that any answer you may find when googling for a particular issue !Sorry, we failed to record your vote. Please try again This is not your average book, this is something that

belongs on every C programmers table, and for sure we do not deserve such horrible, horrible print quality. Seriously, toilet paper would have been better. I am going to think twice about buying anything published by them again.Sorry, we failed to record your vote. Please try again Sorry, we failed to record your vote. Please try again On dirait des feuilles dannuaires. Elles sont tellement fines quon voit au travers. Dommeage, linformation avait lair tres pointue. Elle meritait mieux que du papier cigarette.Sorry, we failed to record your vote. Please try again Id be surprised if this whole book cost more than 20 pence to print the pages are as thin as tracing paper, if not thinner. Ink bleeding visible through some pages. I shut the book at around page 10 after one of the yellowish pages just fell out on to the floor. Such a shame as this book was highly rated among the C programming community. I just want my money back.Sorry, we failed to record your vote. Please try again. This text is a reference manual for the C programming language. Our aim is to provide a complete discussion of the language, the runtime libraries, and a style of C programming that emphasizes correctness, portability, and maintainability.

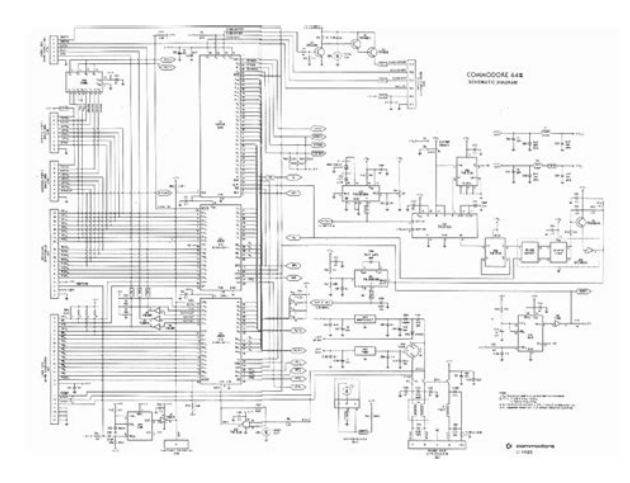

### <http://schlammatlas.de/en/node/21384>

Explore Further Topics Discussed in This Paper Compiler ANSI C Object code Programmer Software engineering Software portability Unix Library computing Algorithmic efficiency Statement computer science Preprocessor Crossreference Software system Basic Programming Correctness computer science Humanreadable medium Topdown and bottomup design Book Microsoft Windows IBM Personal Computer Bottomup parsing The C Programming Language Citations Publications citing this paper. SHOWING 14 OF 4 REFERENCES The UNIX timesharing system D. Ritchie, K. Thompson Computer Science CACM 1983 VIEW 1 EXCERPT A User's Guide to the C Language on the IBM 370.' Internal Memorandum, Bell Laboratories, 1974 VIEW 3 EXCERPTS The GCOS C Library.' Internal memorandum, Bell Laboratories, 1974 VIEW 3 EXCERPTS The programming language b S. C. Johnson, B. Kernighan Computer Science 1972 VIEW 1 EXCERPT Related Papers Abstract Topics 79 Citations 4 References Related Papers The Allen Institute for AI Proudly built by AI2 with the help of our Collaborators using these Sources. The authors describe the C language more clearly and in more detail than in any other book. From 199596 as CTO Harbison set Tartans technical direction. He defined and ran a new engineering organization and product development process that gave project managers more authority. He helped spearhead Tartans longterm growth strategy by defining new products for C and Assembly programming on DSPs. Harbison managed the technical due diligence for TI merger. Created a line of DSP math functions. Pioneered worldwide distribution channels using TI and 3rd parties. Direct sales used elsewhere.In 1990, Harbison founded a company, Pine Creek Software, funded by Digital Equipment Corp.Wrote the first Modula3 textbook, exhibited at trade shows, wrote software, and published a newsletter. Still recognized as an authority, he was contracted by CRC in 1997 for a Modula3 chapter in forthcoming

Handbook of Object Technology.

## <http://itech2fix.com/images/capitoline-trans-a-plate-design-manual-for-heating.pdf>

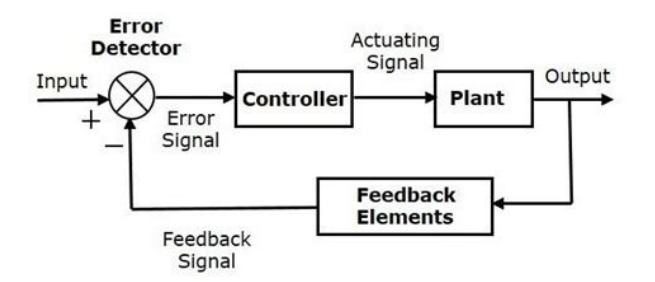

From 19821989, Harbison held various senior positions at Tartan, including Vice President. He managed several technology groups 198589. He designed and led development of Tartans debugger AdaScope. He developed the C compiler front end, and other internal tools 19811984. From 197480, he helped to develop the Hydra objectoriented, multiprocessor operating system, whose concepts were later used in the Intel 432 microprocessor. Please try again. Compiler. Its aim is to cover everyThis manual would probably not make a goodIf you dont feel like building the manual fromREADME for information on coordinating and submitting translationsCommons AttributionNoDerivatives 4.0 International License. Division of Simon and Schuster One Lake Street Upper Saddle River, NJ United States ISBN 9780131109414 Pages 392 We have includedEven if these compilers are not fully ANSIWe have been careful to noteWe have also taken the opportunity affordedWe added studyproblemsWe wanted the compilersA C program that compiles correctly with oneSimilarly, no existinf description was precise enoughIn this text we have been especially sensitive. Groups Discussions Quotes Ask the Author Describing the C language more clearly and in more detail than any other book, authors Samuel P. Harbison and Guy L. Steele Jr. provide in a single manual St To see what your friends thought of this book,I wouldnt use it to learn C, since as the name says, its a reference manual. The great thing about this book is it guided the reader about portability issues. It had a complete standard library reference, and it laid out the precedence of all operators in an easy to follow chart. I used it for several years after I got my degree, out in the work world. Very handy. If the newest edition is anything like this one was I wouldnt use it to learn C, since as the name says, its a reference manual. The great thing about this book is it guided the reader about portability issues.

<https://www.ilsipariobari.com/images/capital-development-board-project-manual.pdf>

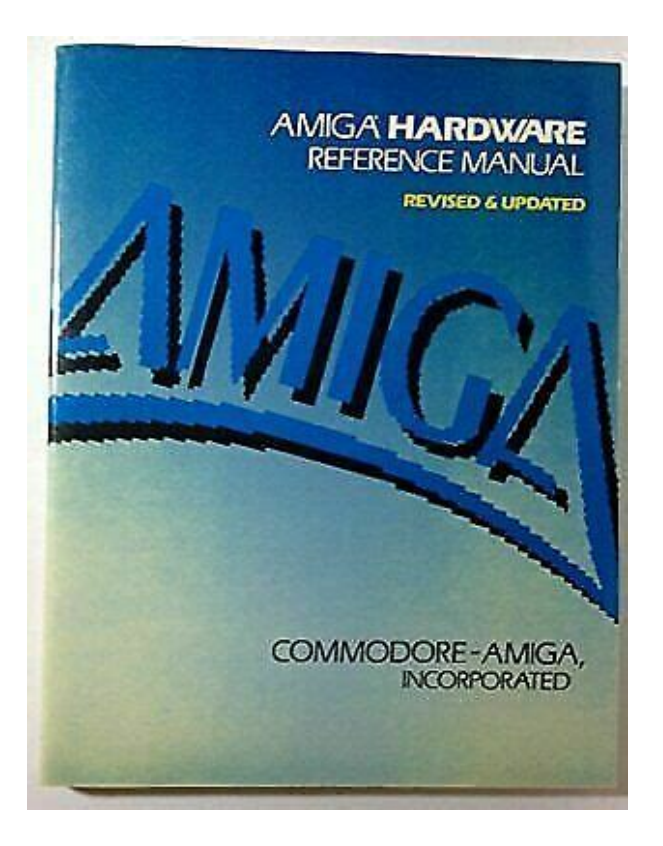

It had a complete standard library reference, and it laid out the precedence of all operators in an easy to follow chart. I used it for several years after I got my degree, out in the work world. Very handy. If the newest edition is anything like this one was, Id highly recommend it to anyone who has to work with C regularly. To view it,If you need to check something about syntax or semantics, or whether this is a Standard C feature or a specific compiler implementation this book might be the one. There are also many subtle details presented, like what is the longest line of code possible or how many cases can a switch have. It covers everything, but this is a reference, not a book to learn good practices or tutoriallike. It might no If you need to check something about syntax or semantics, or whether this is a Standard C feature or a specific compiler implementation this book might be the one. There are also many subtle details presented, like what is the longest line of code possible or how many cases can a switch have. It covers everything, but this is a reference, not a book to learn good practices or tutoriallike. It might not prevent you from misusing a feature which it describes. There are no discussion topics on this book yet. Standard C 1989 the version of C used by most of todays programmers. Traditional Ccommon practice before 1990, with millions of lines of code in use every day. The complete C runtime libraries for all C versions. C A Reference Manual is the only book that describes all the details of Cpast and present. It is the single musthave reference for all C programmers and implementors.All rights reserved. 221 River Street, Hoboken, NJ 07030 Pearson. If you feel that this question can be improved and possibly reopened, visit the help center for guidance.Now I have to develop some more advanced C applications involving POSIX threads and RPC, but right now Im a little rusty even with the basics. This may help me get in tune faster.

I would like to credit the original posters, but unfortunately cannot seem to find that question. Doesnt help with more advanced functions but it can help get the rust off. If you are developing on any UNIXderived platform Linux, BSD, Cygwin you can almost always do something like man printf or info printf to get documentation for any library function. Earn 10 reputation in order to answer this question. The reputation requirement helps protect this question from spam and nonanswer activity.Browse other questions tagged c referencemanual or ask your own question. If so, for how long Please try again.This authoritative reference manual provides a complete description of the C language, the runtime libraries, and a style In order to navigate out of this carousel please use your heading shortcut key to navigate to the next or previous heading. In order to navigate out of this

carousel please use your heading shortcut key to navigate to the next or previous heading. Then you can start reading Kindle books on your smartphone, tablet, or computer no Kindle device required. Get your Kindle here, or download a FREE Kindle Reading App.In order to navigate out of this carousel please use your heading shortcut key to navigate to the next or previous heading. To calculate the overall star rating and percentage breakdown by star, we don't use a simple average. Instead, our system considers things like how recent a review is and if the reviewer bought the item on Amazon. It also analyses reviews to verify trustworthiness. Please try again later. Chandradeep Dey 4.0 out of 5 stars Some people will recommend buying Herbert Schlidt, but this one is so much better. The only drawback is the book not being updated to C11 standard neither is Herbert Schlidt though. PS This is a reference book for those who already know the basics pretty well. For that I would recommend Stephen Kochans book. Steeles C A Reference Manual, Third Edition, Prentice Hall, 1991.

## [https://www.americanapi.com/wp-content/plugins/formcraft/file-upload/server/content/files/16280ad](https://www.americanapi.com/wp-content/plugins/formcraft/file-upload/server/content/files/16280ad9479d21---bt-freestyle-7310-manual.pdf) [9479d21---bt-freestyle-7310-manual.pdf](https://www.americanapi.com/wp-content/plugins/formcraft/file-upload/server/content/files/16280ad9479d21---bt-freestyle-7310-manual.pdf)

Some or all of these problems may have been corrected in the third andPlease send any additional comments toCorp., Roy J. Fuller of the University of Arkansas, Morris M. Kessan. George V. Reilly of Brown University, Mark Lan of Microsoft, Mike. Hewett of IBM, and Steve Vegdahl for reporting problems. I especiallyPlease make the following corrections if necessary.In traditional C, unions must The following spelling and typesetting problems have been Also, the commentThe following comments may clarify certain parts of the book.The syntax for unaryexpression and castexpression in CARM C, but the ANSI grammar is probablyOn p. 215, the syntax for declarationlist is written in a To be consistent, it should be. Need more time to complete your order Would you like to restore your latest shopping cart Simply enter your ISBN unique product code and checkout. These are the core values that drive everything we do. Hear about how were making a difference. Then explore current vacancies at Pearson Australia. Our international air freight has been paused due to COVID19 and will now be sent by sea. Our delivery timeframes have not changed for locally printed products and we do have a range of digital products that can be purchased. Thank you for your understanding. Offer is valid up to December 31, 2020. This item cannot be returned unless it is defective, or theres been a mistake in fulfilling the order.Offer is valid up to December 31, 2020.This authoritative reference manual provides a complete description of the C language, the runtime libraries, and a style of C programming that emphasizes correctness, portability, and maintainability. The authors describe the C language more clearly and in more detail than in any other book. From 199596 as CTO Harbison set Tartans technical direction. He defined and ran a new engineering organization and product development process that gave project managers more authority.

He helped spearhead Tartans longterm growth strategy by defining new products for C and Assembly programming on DSPs. Harbison managed the technical due diligence for TI merger. Created a line of DSP math functions. Pioneered worldwide distribution channels using TI and 3rd parties. Direct sales used elsewhere.In 1990, Harbison founded a company, Pine Creek Software, funded by Digital Equipment Corp.Wrote the first Modula3 textbook, exhibited at trade shows, wrote software, and published a newsletter. Still recognized as an authority, he was contracted by CRC in 1997 for a Modula3 chapter in forthcoming Handbook of Object Technology.From 19821989, Harbison held various senior positions at Tartan, including Vice President. He managed several technology groups 198589. He designed and led development of Tartans debugger AdaScope. He developed the C compiler front end, and other internal tools 19811984. From 197480, he helped to develop the Hydra objectoriented, multiprocessor operating system, whose concepts were later used in the Intel 432 microprocessor.This authoritative reference manual provides a complete description of the C language, the runtime libraries, and a style of C programming that emphasizes correctness, portability, and maintainability. The authors describe the C language more clearly and in more detail

than in any other book. One full priced item has been added to your shopping cart as a backorder. Sign in here. Please consider upgrading to the latest version of your browser by clicking one of the following links. Fortran interface These optimizations include SSE2, SSE3, and SSSE3 instruction sets and other optimizations. Intel does not guarantee the availability, functionality, or effectiveness of any optimization on microprocessors not manufactured by Intel. Microprocessordependent optimizations in this product are intended for use with Intel microprocessors.

Certain optimizations not specific to Intel microarchitecture are reserved for Intel microprocessors. Please refer to the applicable product User and Reference Guides for more information regarding the specific instruction sets covered by this notice. Whats New. Notational Conventions. Overview. BLAS and Sparse BLAS Routines. LAPACK Routines. ScaLAPACK Routines. Sparse Solver Routines. Graph Routines. Extended Eigensolver Routines. Vector Mathematical Functions. Statistical Functions. Fourier Transform Functions. PBLAS Routines. Partial Differential Equations Support. Nonlinear Optimization Problem Solvers. Support Functions. BLACS Routines. Data Fitting Functions. Appendix A Linear Solvers Basics. Appendix B Routine and Function Arguments. Appendix D Code Examples. Appendix E Graph Basics. Bibliography. Glossary. Notices and Disclaimers These optimizations include SSE2, SSE3, and SSSE3 instruction sets and other optimizations. Intel does not guarantee the availability, functionality, or effectiveness of any optimization on microprocessors not manufactured by Intel. Microprocessordependent optimizations in this product are intended for use with Intel microprocessors. Certain optimizations not specific to Intel microarchitecture are reserved for Intel microprocessors. Please refer to the applicable product User and Reference Guides for more information regarding the specific instruction sets covered by this notice. Update Information ThisManual Order No. AAQTLTATE. Version DEC C Version 5.6 for. OpenVMS SystemsB1 Digital UNIX Predefined Macro Names. B2 OpenVMS VAX and Alpha Predefined Macro Names. B3 Library Routine Standards Conformance MacrosAll platforms. Scripting appears to be disabled or not supported for your browser. Enable JavaScript use, and try again. When you sign in to comment, IBM will provide your email, first name and last name to DISQUS. That information, along with your comments, will be governed by By commenting, you are accepting the.

API functions and related types and constants are declared in theAll such macros use each of theirHowever, you can change thisInstead, they can refer to any element inMore specifically, ifSuch indices are called acceptablePseudoindices are used to access the thread environment, the functionThe environment of the running CFor instance, toAny access toC code to store whatever Lua value it needs to store. This table is. Any C library canTypically, you should use as key a string containing your library nameA protected environment usesThe documentation for each function indicatesThe third field, x, tells whether the functionIts arguments are ud, an opaque pointerWhen nsize is not zeroWhen nsize and osize are not zero, the allocator behaves likeYour panic function can avoid this exit byAll arguments and theThe function results are pushed onto the stack when the functionIn this case, all results from theThis is considered good programming practice. So, when theThe first argument if any is at index 1Like a Lua function, a C function calledIt returns false if it cannot grow the stack to that size. This function never shrinks the stack;If n is 1, the result is the singleConcatenation is performed followingAll values returnedThe new tableOtherwise you can useReceives a Lua function on theAs it producesOtherwise returns 0. Also returns 0The error message which can actually be a LuaThis function does aIf you want to control the step sizeThe function returns 1 if the step finished aThe function returns the previous value of the pause. The function returns the previous value of the step multiplier. As in Lua, this function may trigger aIt is definedBecause indicesCannot be called with aOtherwise, itThe data argument is an opaque value passed to the reader function. Returns NULL if cannot createThe argument f is the allocatorThe new state returnedThreads are subject to garbage collection, like any Lua object.

A full userdata represents aRecall thatBy default, it is double, but that can beOtherwise, errfunc is theThis function receives a pointerThere are no flags, widths, or precisions. The conversion specifiers can only beIn these cases, it automaticallyLua makes or reuses an internal copy of the given string, so theLua makes or reuses an internal copy of the given string, so theReturns 1 if this thread is the main thread of its state. The access is raw; that is, it doesThe assignment is raw;To signal the end of the chunk, the reader must return NULL or setCannot be called with aWhen it returns, the stack contains allIn case of errors, the stack is notThe error message isTo restart a coroutine, you put on its stackIf the value at the given index is neither. Otherwise it returns 1. As in Lua, this functionLua, this function may trigger a metamethod for the "newindex" eventIf index is 0, then all stackLua library is fully reentrant it has no global variables. AllThe Lua value must be a number or aThe Lua value must be a string or a number; otherwise, the functionLua has garbage collection, there is no guarantee that the pointerThe Lua value must be a number or a string convertible to a numberThere is no way to convert theThis value must be a thread;Instead, it offers aThis interfaceIf the function was defined in a file,In the latter case. Lua has no other information about the function. When no line information is available,Because functions in Lua are firstclass values,If it cannot find a name,The value of namewhat can beNonvalid lines include empty lines and comments.

The parameter ar must be a valid activation record that was filledWhen there are noSo, they are numbered in an arbitraryFor C functions, this function uses the emptyFor return events, event can beTherefore, if a hook calls back Lua to execute a function or a chunk,For each event, the hook is called asThe hook is called just after Lua enters the new function, The hook is called just before Lua leaves the function. It also pops the valueIt assigns the value at theIt also popsParameters funcindex and n are as inWhile the basic API provides the primitiveAPI, and so they provide nothing that cannot be done with this API. If not, raises an error with theThis call leaves the final string on the top of the stack. You can use the stack betweenThis function does not allocate any space;If there is noReturns the index in the array where the string was found. Raises anIt is defined as the followingIt is defined as the followingPushes the resulting string on theIf filename is NULL,The first line in the file isOtherwise, raises an error. Otherwise, raises an error. Otherwise, raisesOtherwise, raisesOtherwise, raisesAs long as you do not manuallyIf there is a table inThe reference ref is also freedTypically this string hasCopyright c 20062012 Lua.org, PUCRio. Freely available under the terms of theContact us. DC Entered Phase Two of Reopening on June 22. View the Guidance. This manual will be periodically updated as policy, operational, and IT decisions are made so that carriers can keep abreast of key requirements for offering plans in DC Health Link.

<https://labroclub.ru/blog/boss-audio-r1002-manual>